# **Санкт-Петербургское государственное бюджетное профессиональное образовательное учреждение «Академия управления городской средой, градостроительства и печати»**

#### **ПРИНЯТО**

На заседании педагогического совета Протокол № 5 « 05 » 07 2019 г

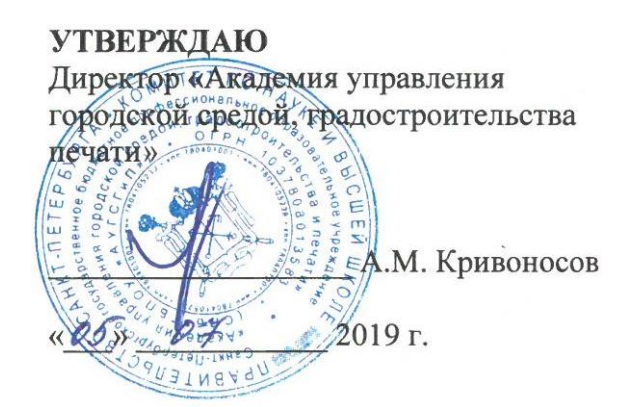

# **Рабочая программа учебной дисциплины**

### **ОП.05 Информационные технологии в профессиональной деятельности**

для специальности

### **29.02.06 Полиграфическое производство**

базовая подготовка

Санкт-Петербург 2019 год

Рабочая программа учебной дисциплины разработана на основе Федерального государственного образовательного стандарта (далее- ФГОС) среднего профессионального образования для специальности 29.02.06 Полиграфическое производство, утвержденного приказом Министерства образования и науки РФ от 15 мая 2014г. №536. Рассмотрена на заседании методического совета СПб ГБПОУ «АУГСГиП» Протокол № \_6 от **«\_**20**\_»\_\_**06**\_**2019г.

Одобрена на заседании цикловой комиссией «Профессионального цикла специальностей Издательское дело и Полиграфическое производство»

Протокол № \_6 от «\_29\_»\_\_05\_ 2019 г.

Председатель: Чефранов С.Д.

Разработчик: Бакулин Д.В., преподаватель СПб ГБПОУ «АУГСГиП»

# **СОДЕРЖАНИЕ**

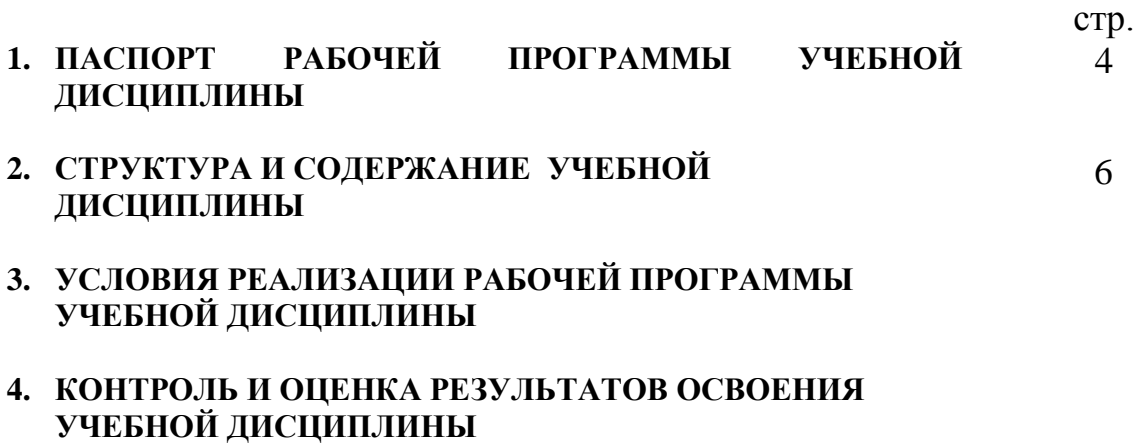

### **1. ПАСПОРТ РАБОЧЕЙ ПРОГРАММЫ УЧЕБНОЙ ДИСЦИПЛИНЫ ОП.05 ИНФОРМАЦИОННЫЕ ТЕХНОЛОГИИ В ПРОФЕССИОНАЛЬНОЙ ДЕЯТЕЛЬНОСТИ**

### **1.1. Область применения рабочей программы**

Рабочая программа учебной дисциплины ОП.05 «Информационные технологии в профессиональной деятельности» является частью программы подготовки специалистов среднего звена (далее - ППССЗ) в соответствии с ФГОС ОП.05 «Информационные технологии в профессиональной деятельности».

Рабочая программа учебной дисциплины ОП.05 «Информационные технологии в профессиональной деятельности» может быть использована дополнительном профессиональном образовании в рамках реализации программ переподготовки кадров в учреждениях СПО ОП.05 «Информационные технологии в профессиональной деятельности».

### **1.2. Место дисциплины в структуре ППССЗ:**

Учебная дисциплина ОП.05 «Информационные технологии в профессиональной деятельности» принадлежит к общепрофессиональным дисциплинам профессионального цикла.

### **1.3. Цели и задачи дисциплины – требования к результатам освоения дисциплины:**

В результате освоения учебной дисциплины ОП.05 «Информационные технологии в профессиональной деятельности» обучающийся должен **уметь**:

 использовать технологии сбора, размещения, хранения, накопления, преобразования и передачи данных в профессионально ориентированных информационных системах;

 использовать в профессиональной деятельности различные виды программного обеспечения, в том числе специального;

применять компьютерные и телекоммуникационные средства.

В результате освоения учебной дисциплины ОП.05 «Информационные технологии в профессиональной деятельности» обучающийся должен **знать**:

- основные понятия автоматизированной обработки информации;
- общий состав и структуру персональных компьютеров и вычислительных систем;
- состав, функции и возможности использования информационных и телекоммуникационных технологий в профессиональной деятельности;
- методы и средства сбора, обработки, хранения, передачи и накопления информации;
- базовые системные программные продукты и пакеты прикладных программ в области профессиональной деятельности;

 основные методы и приемы обеспечения информационной безопасности.

Результатом освоения программы учебной дисциплины ОП.05 «Информационные технологии в профессиональной деятельности» является овладение обучающимися профессиональными (ПК) и общими (ОК) компетенциями:

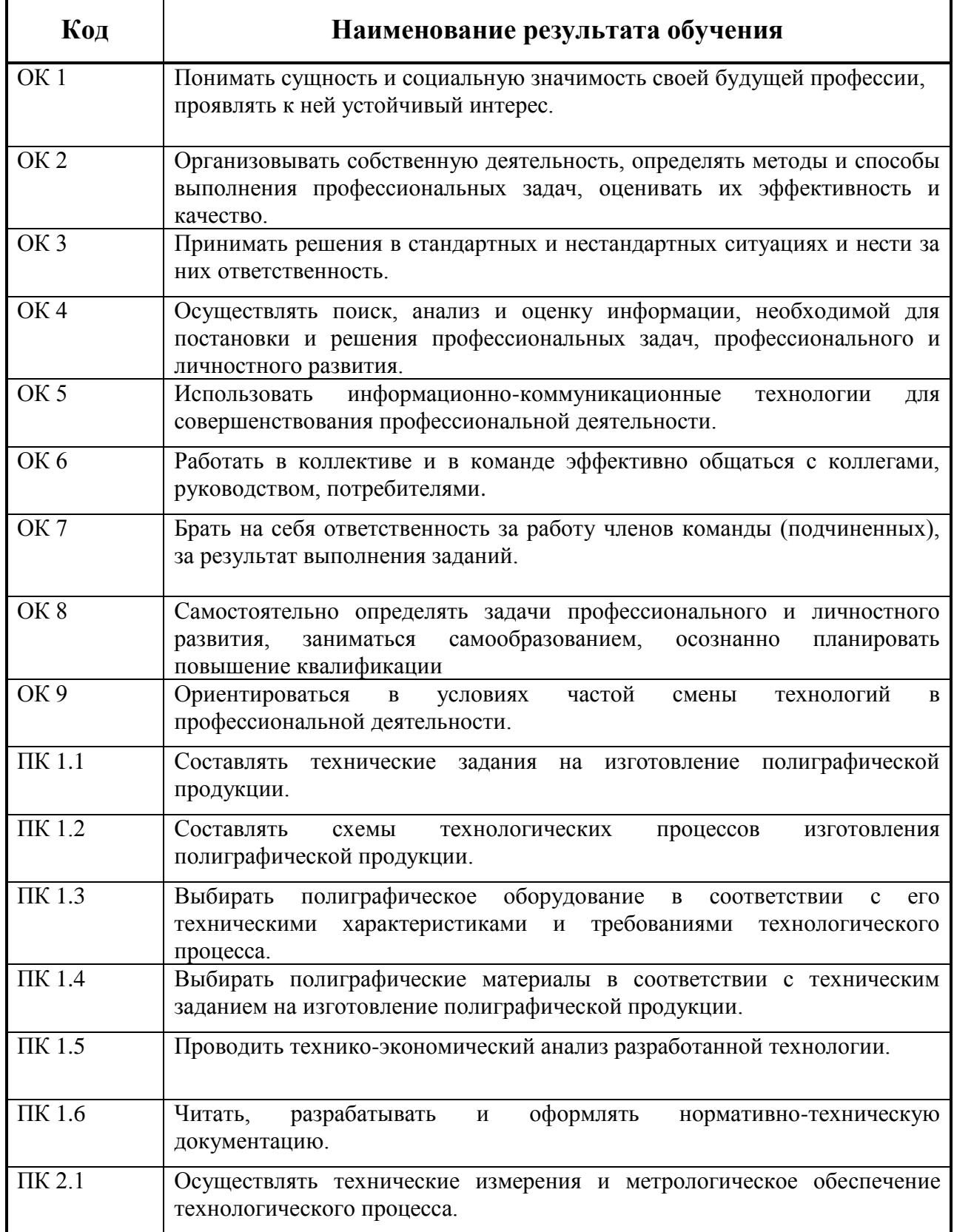

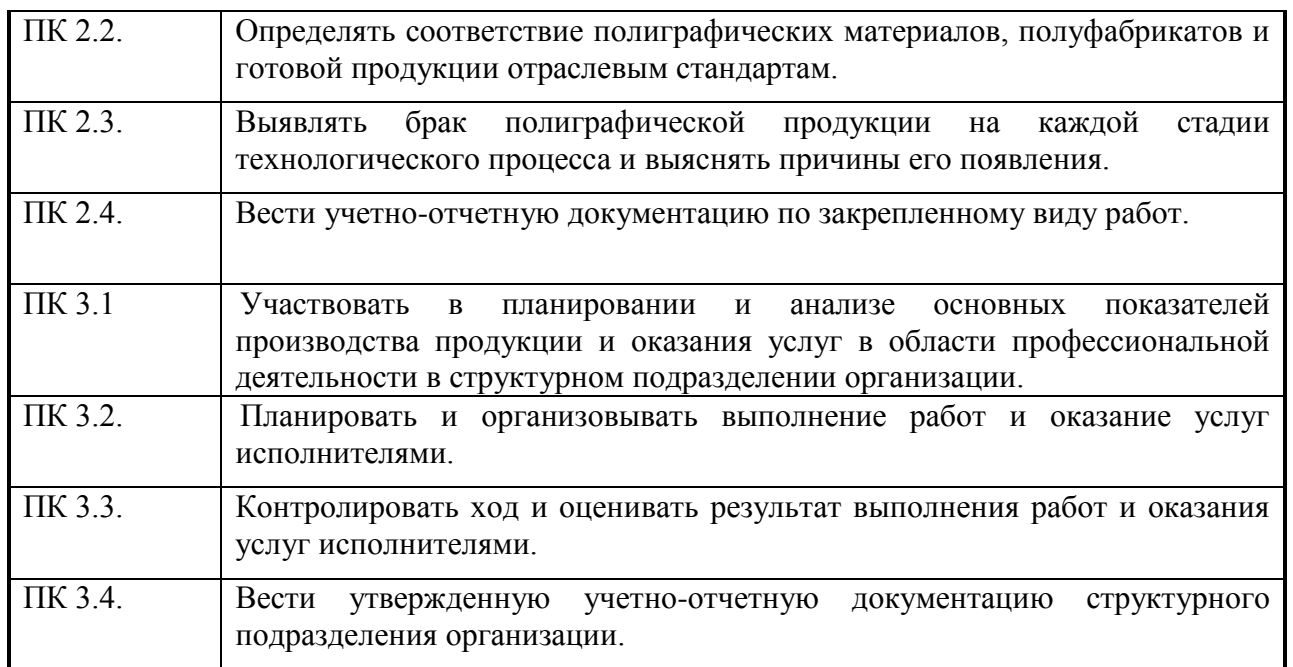

# **1.4. Количество часов на освоение программы учебной дисциплины:**

максимальной учебной нагрузки обучающегося **198** часов, в том числе: обязательной аудиторной учебной нагрузки обучающегося - **132** часа; самостоятельной работы обучающегося - **66** часов.

# **2. СТРУКТУРА И СОДЕРЖАНИЕ УЧЕБНОЙ ДИСЦИПЛИНЫ**

# **2.1. Объем дисциплины и виды учебной работы**

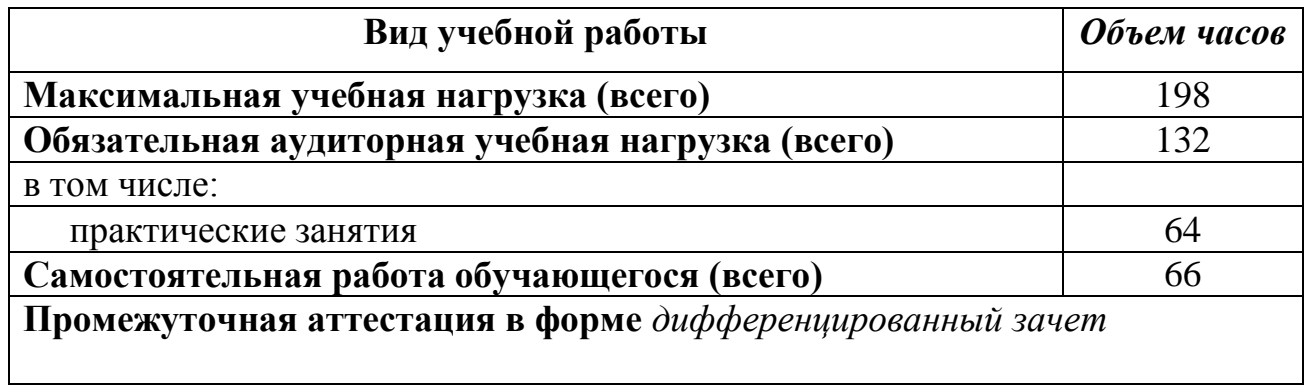

### **2.2. Тематический план и содержание дисциплины / междисциплинарного курса информационные технологии в профессиональной деятельности**

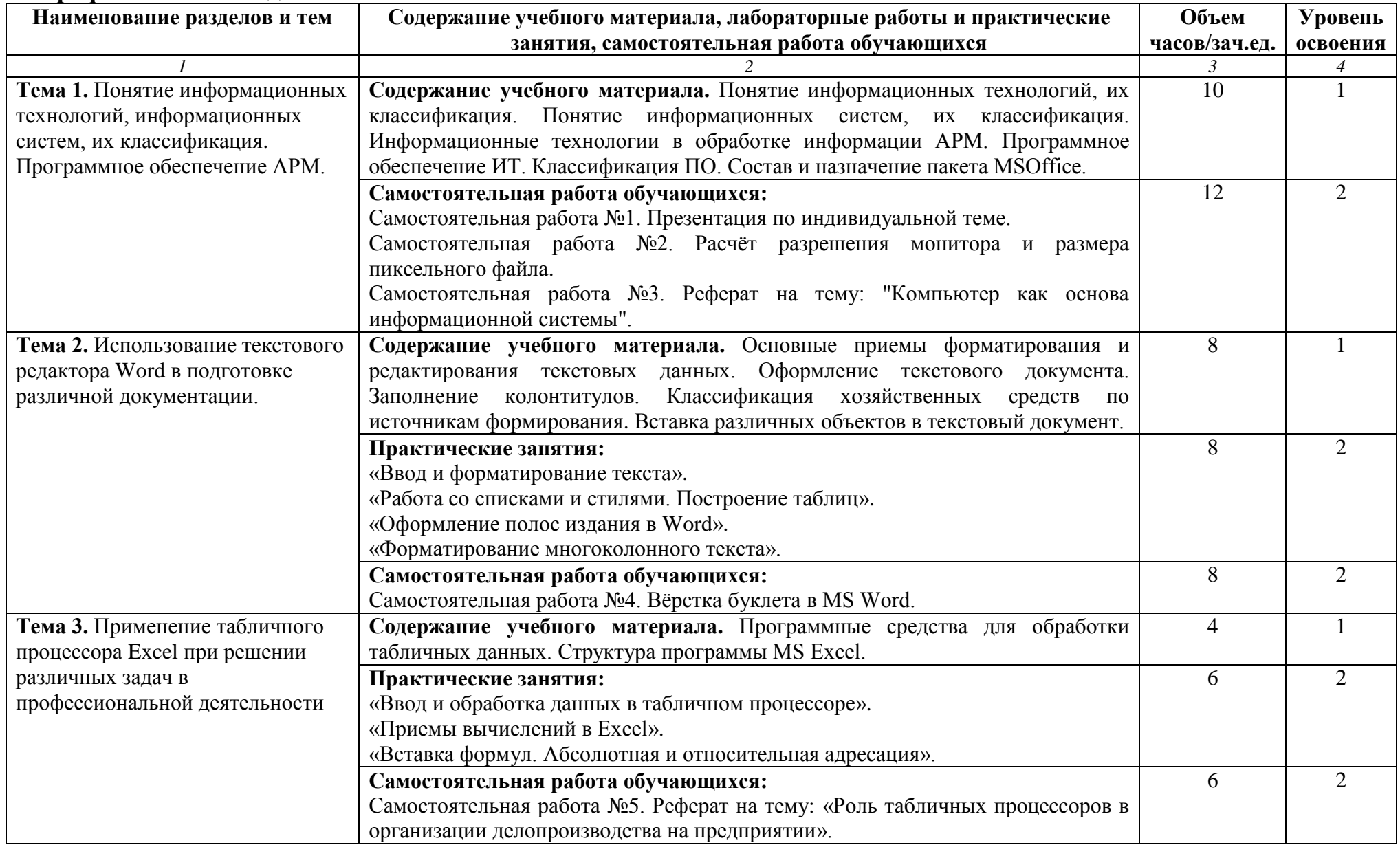

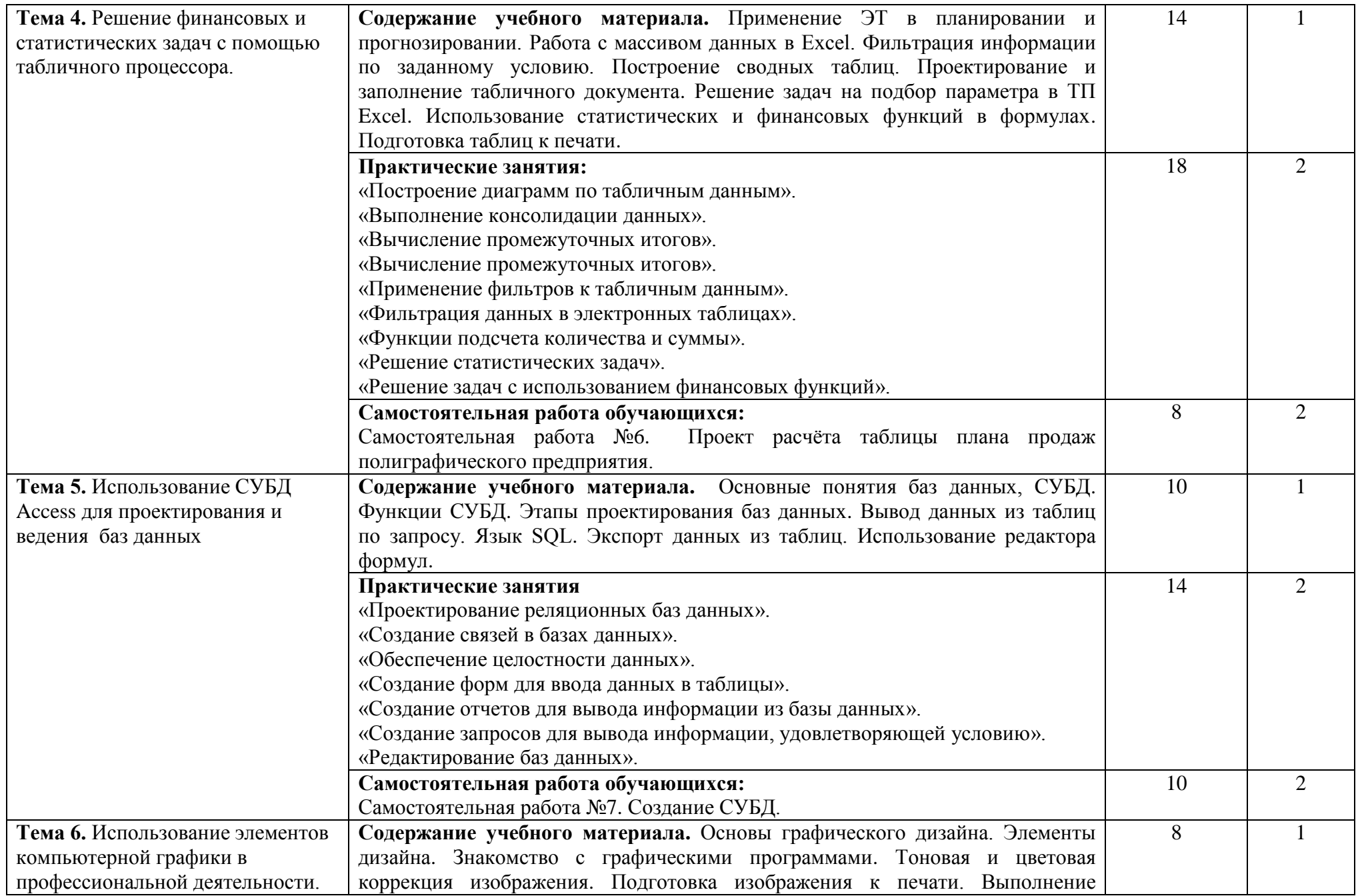

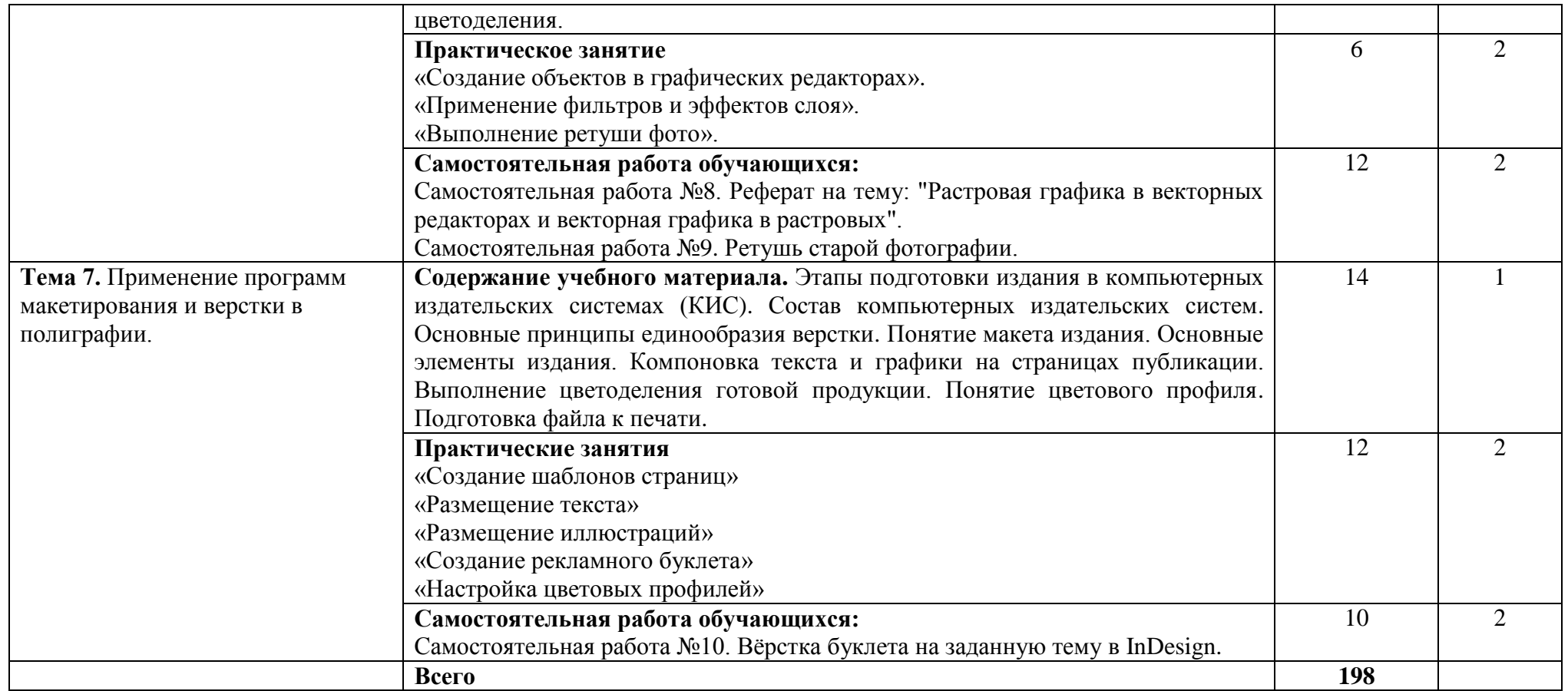

Для характеристики уровня освоения учебного материала используются следующие обозначения:

- 1. ознакомительный (узнавание ранее изученных объектов, свойств);
- 2. репродуктивный (выполнение деятельности по образцу, инструкции или под руководством)
- 3. продуктивный (планирование и самостоятельное выполнение деятельности, решение проблемных задач)

### **3. УСЛОВИЯ РЕАЛИЗАЦИИ ПРОГРАММЫ УЧЕБНОЙ ДИСЦИПЛИНЫ 3.1. Требования к минимальному материально-техническому обеспечению**

Реализация рабочей программы учебной дисциплины ОП.05 «Информационные технологии в профессиональной деятельности» требует наличия учебного кабинета «Информационных технологий в профессиональной деятельности». Оборудование учебного кабинета:

- автоматизированные рабочие места обучающихся;
- автоматизированное рабочее место преподавателя;
- комплект сетевого оборудования, обеспечивающий соединение всех компьютеров, установленных в кабинете в единую сеть, с выходом через прокси-сервер в Интернет;
- компьютерные столы по числу рабочих мест обучающихся;
- персональные компьютеры с лицензионным программным обеспечением:
- операционная система;
- файловый менеджер (в составе операционной системы или др.);
- антивирусная программа;
- программа-архиватор;
- интегрированное офисное приложение, включающее текстовый редактор, растровый и векторный графические редакторы, программу разработки презентаций и электронные таблицы, система управления базами данных;
- программное обеспечение локальных сетей.

Технические средства обучения:

- мультимедиапроектор;
- интерактивная доска;
- персональные компьютеры с лицензионным программным обеспечением.

# **3.2. Информационное обеспечение обучения**

# **Перечень рекомендуемых учебных изданий, Интернет-ресурсов, дополнительной литературы**

# **Основные источники:**

**Инженерная 3D - компьютерная** графика. В 2 т. Том 2 : учебник и практикум для СПО / А. Л. Хейфец [и др.] ; ред. А. Л. Хейфец. - 3-е изд., перераб. и доп. - Москва : Юрайт, 2019. - 279 с. Для СПО – 25 экз.

**Инженерная 3D - компьютерная** графика. В 2 т. Том 1: учебник и практикум для СПО / А. Л. Хейфец [и др.] ; ред. А. Л. Хейфец. - 3-е изд., перераб. и доп. - Москва : Юрайт, 2019. - 328 с. Для СПО – 25 экз.

**Гвоздева В.А.** Информатика, автоматизированные информационные технологии и системы: учебник / В.А. Гвоздева. - М.: ИД ФОРУМ: НИЦ ИНФРА-М, 2019. - 544 с. - Режим доступа: [http://znanium.com/catalog.php.](http://znanium.com/catalog.php) Для СПО

**Филимонова, Е.В.** Информатика и информационные технологии в профессиональной деятельности : учебник / Филимонова Е.В. — Москва : Юстиция, 2019. — 213 с. — Режим доступа: [https://www.book.ru.](https://www.book.ru/) Для СПО

**Аббасов И. Б.** Промышленный дизайн в AutoCAD 2018 : учебное пособие / И.Б Аббасов. - Москва : ДМК Пресс, 2018. - 230 с. : ил. – 50 экз.

**Колесниченко Н.М.** Инженерная и компьютерная графика: учебное пособие / Колесниченко Н.М., Черняева Н.Н. - Вологда:Инфра-Инженерия, 2018. - 236 с. - Режим доступа:<http://znanium.com/catalog.php>

### **Дополнительная литература**

**Синаторов С. В.** Информационные технологии. Задачник : учебное пособие / С.В. Синаторов. — Москва : КноРус, 2018. — 253 с. - Режим доступа: [https://www.book.ru.](https://www.book.ru/) Для СПО

**Плотникова Н.Г.** Информатика и информационно-коммуникационные технологии **(ИКТ)** : учебное пособие / Н.Г. Плотникова. — М. : РИОР : ИНФРА-М, 2019. — 124 с. - Режим доступа: http://znanium.com/catalog.php. Для СПО

**Немцова Т.И.** Практикум по информатике. Компьютерная графика и web- дизайн : учебное пособие / Т.И. Немцова, Ю.В. Назарова ; под ред. Л.Г. Гагариной. — Москва: ИД «ФОРУМ»: ИНФРА-М, 2019. — 288 с. -75 экз.

**Немцова Т.И.** Практикум по информатике. Компьютерная графика и web- дизайн : учебное пособие / Т.И. Немцова, Ю.В. Назарова ; под ред. Л.Г. Гагариной. — Москва: ИД «ФОРУМ»: ИНФРА-М, 2019. — 288 с. — Режим доступа: http://znanium.com/catalog.php. Для СПО

**Кравченко Л.В.** Photoshop шаг за шагом. Практикум : учебное пособие / Л.В. Кравченко, С.И. Кравченко. — М. : ФОРУМ : ИНФРА-М, 2019. — 136 с. - Режим доступа: [http://znanium.com/catalog.php.](http://znanium.com/catalog.php) Для СПО

# **Интернет-ресурсы:**

- 1. [http://www.infoschool.narod.ru](http://www.infoschool.narod.ru/) Информатика в школе;
- 2. http://www.klyaksa.net Информационно-образовательный портал. Методические материалы. Экзаменационные билеты. Компьютер на уроках. Тесты по информатике, в т.ч. и on-line;
- 3. http://www.gmcit.murmansk.ru Электронная библиотека материалов (теоретических, методических, дидактических, сценариев уроков, заданий, олимпиадных и конкурсных задач и т.д.) к различным вариантам учебных программ по информатике и ИКТ.

# **4. КОНТРОЛЬ И ОЦЕНКА РЕЗУЛЬТАТОВ ОСВОЕНИЯ УЧЕБНОЙ ДИСЦИПЛИНЫ**

**Контроль и оценка** результатов освоения учебной дисциплины ОП.05 «Информационные технологии в профессиональной деятельности» осуществляется преподавателем в процессе проведения практических занятий, тестирования, а также выполнения обучающимися индивидуальных заданий.

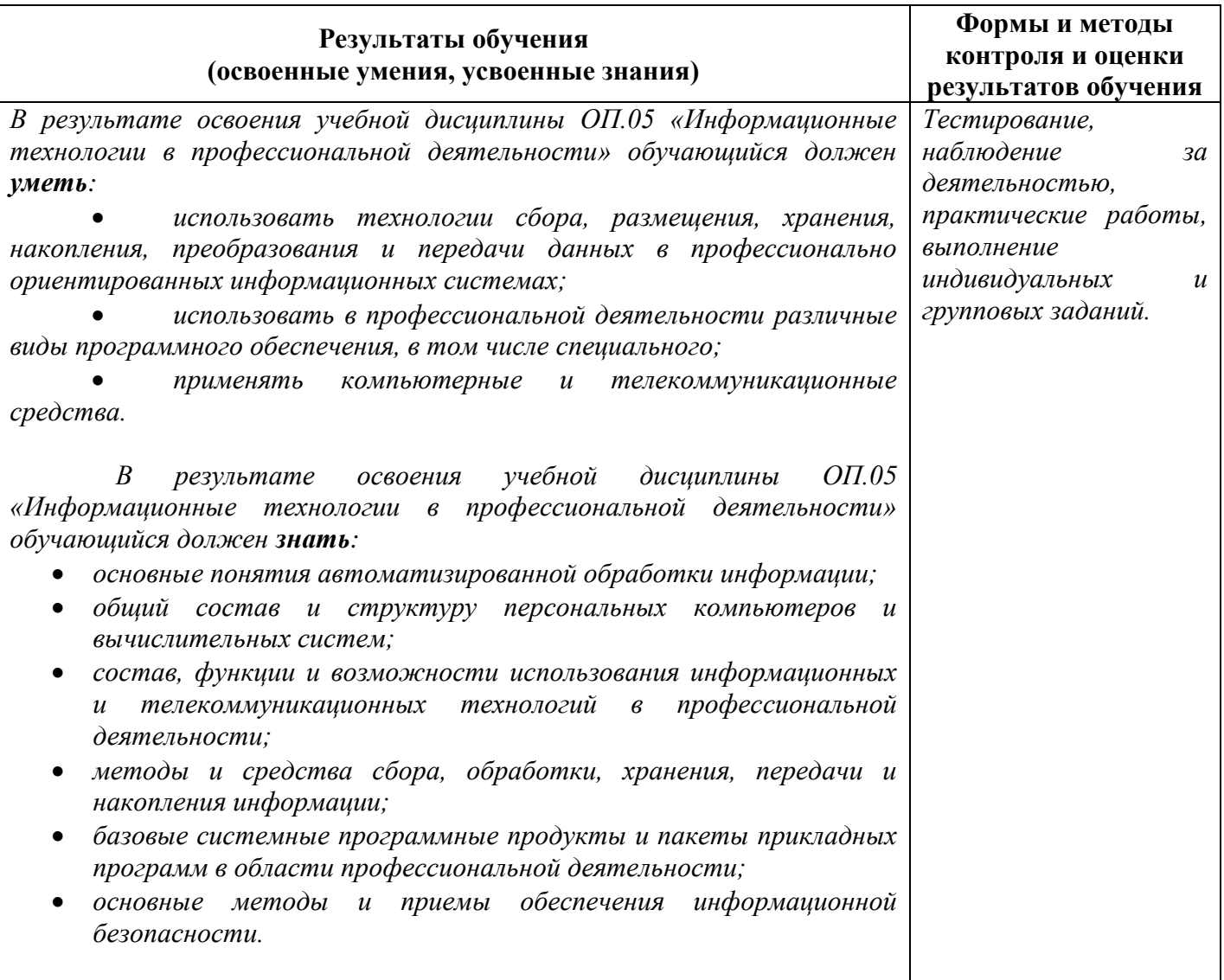

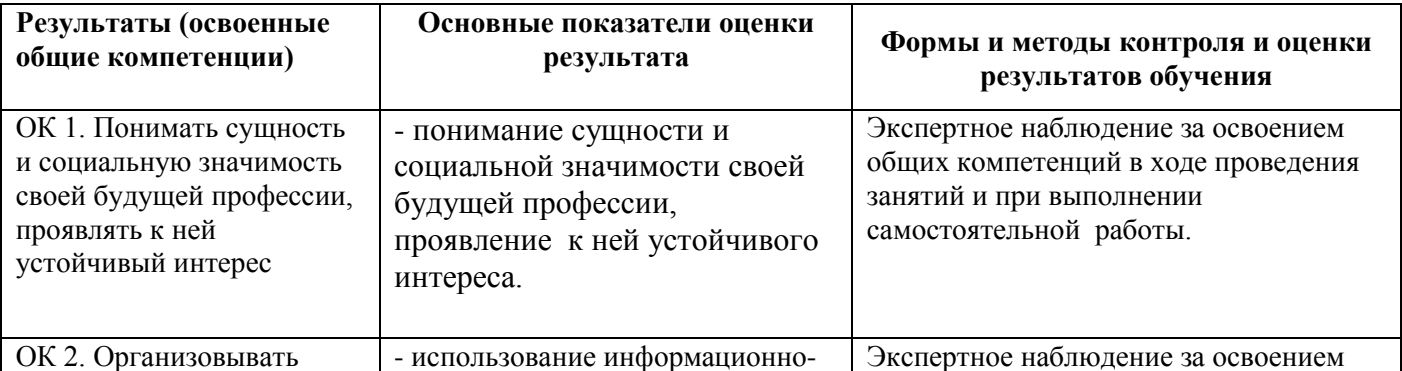

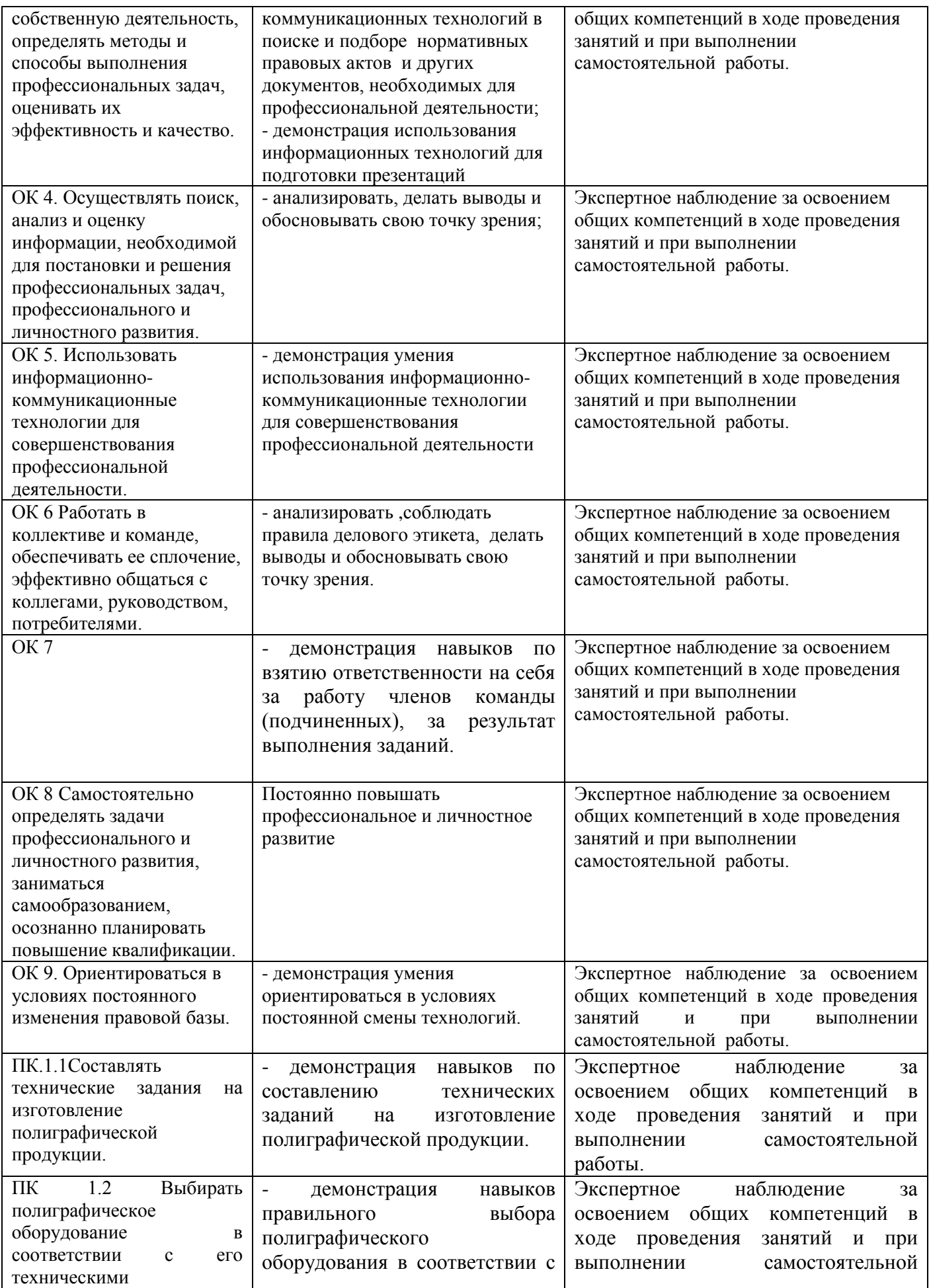

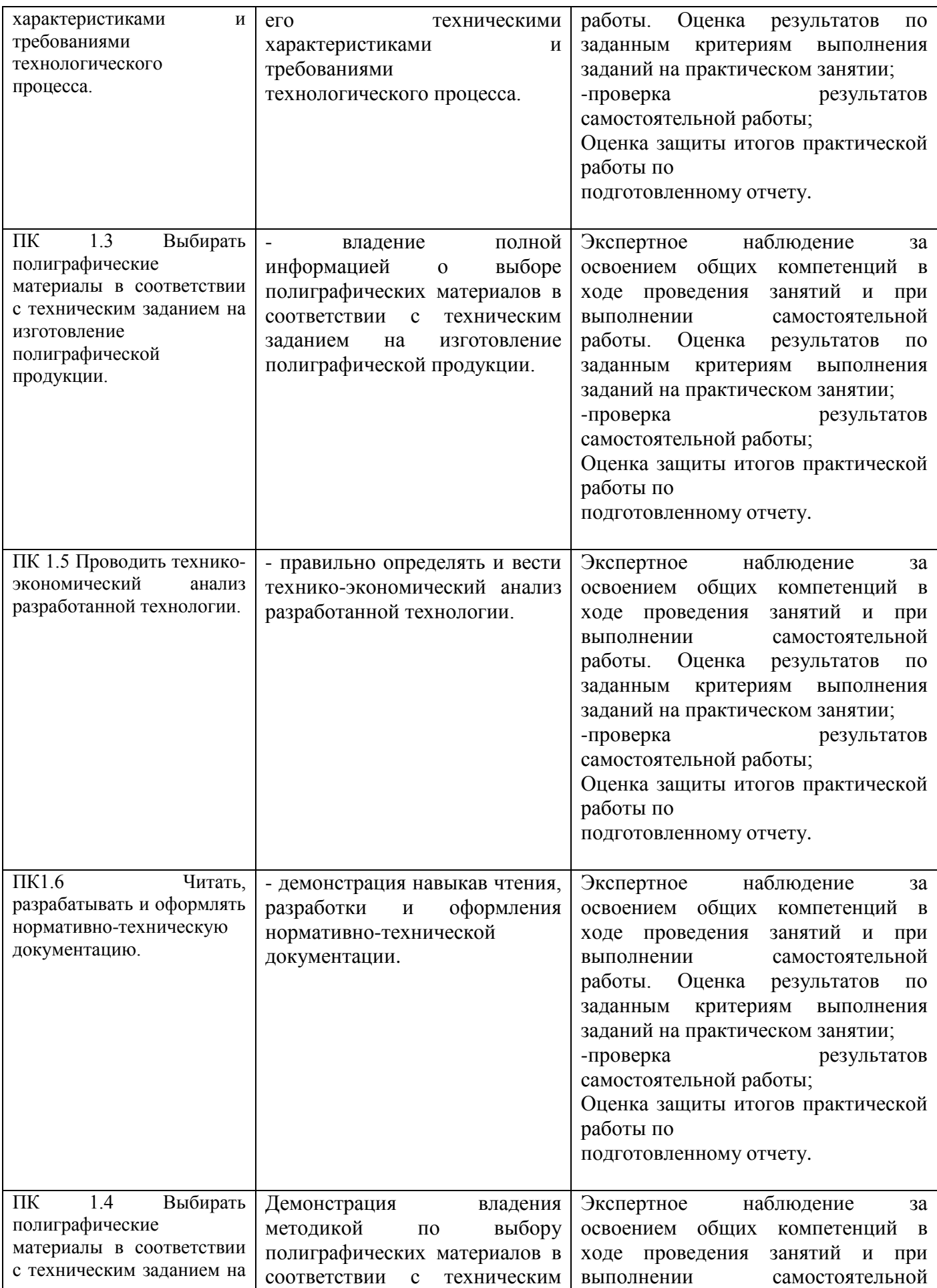

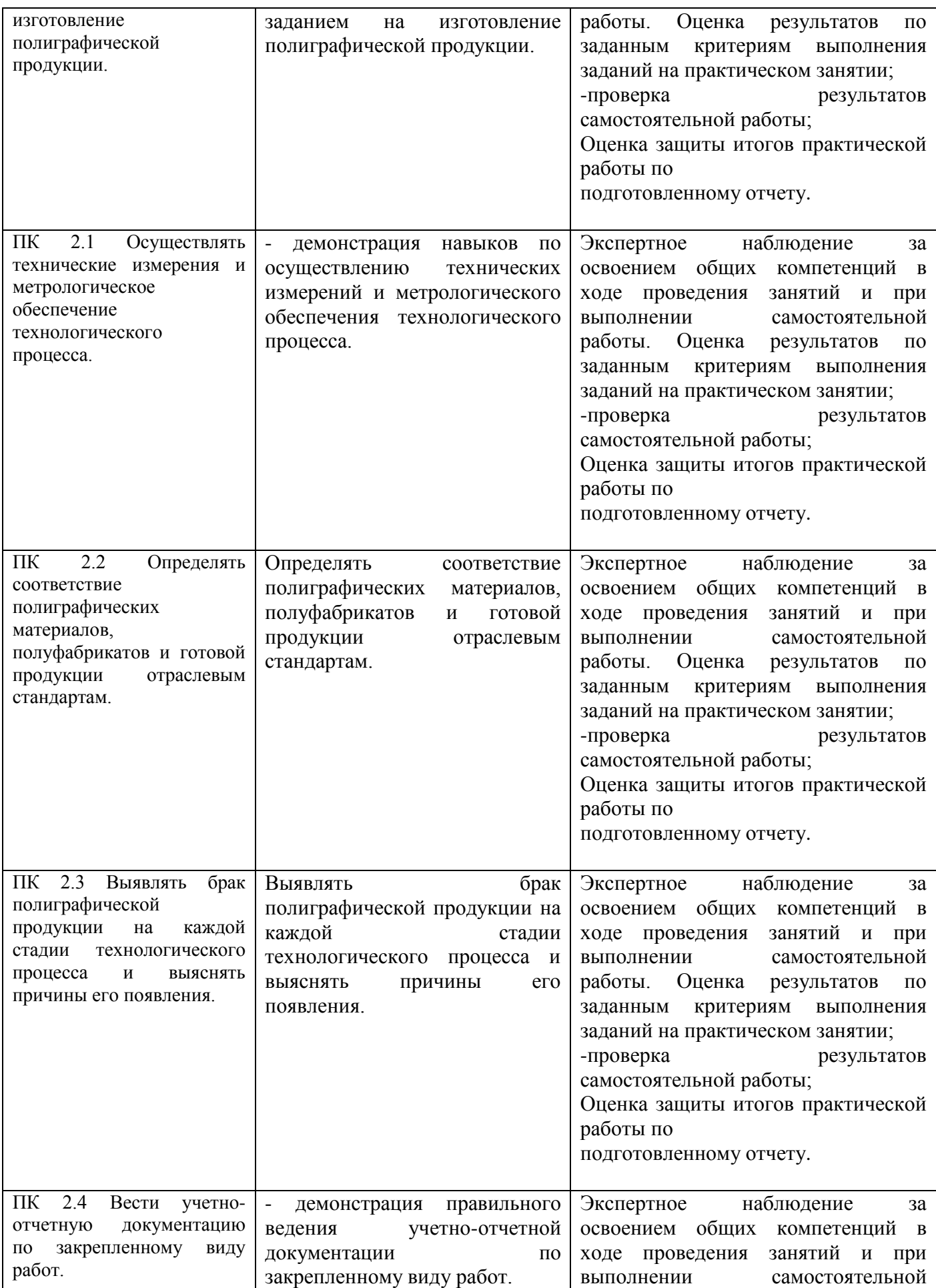

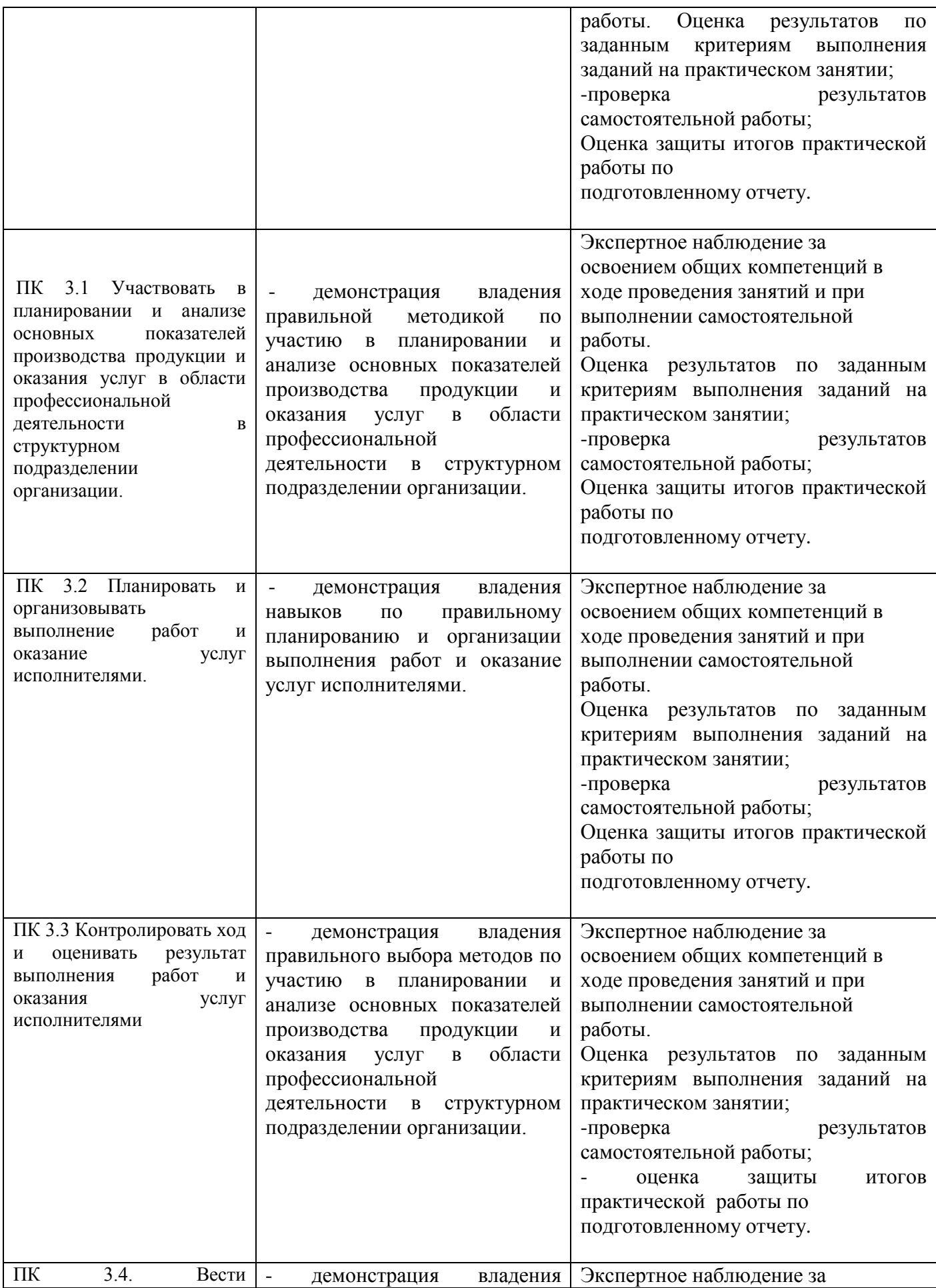

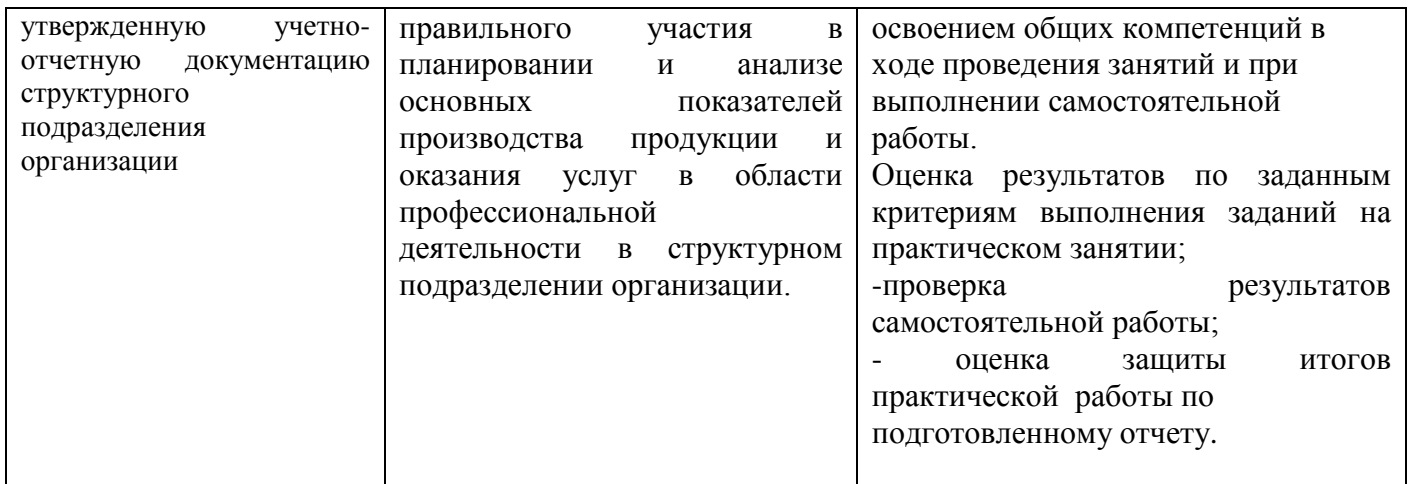